## **Demandes**

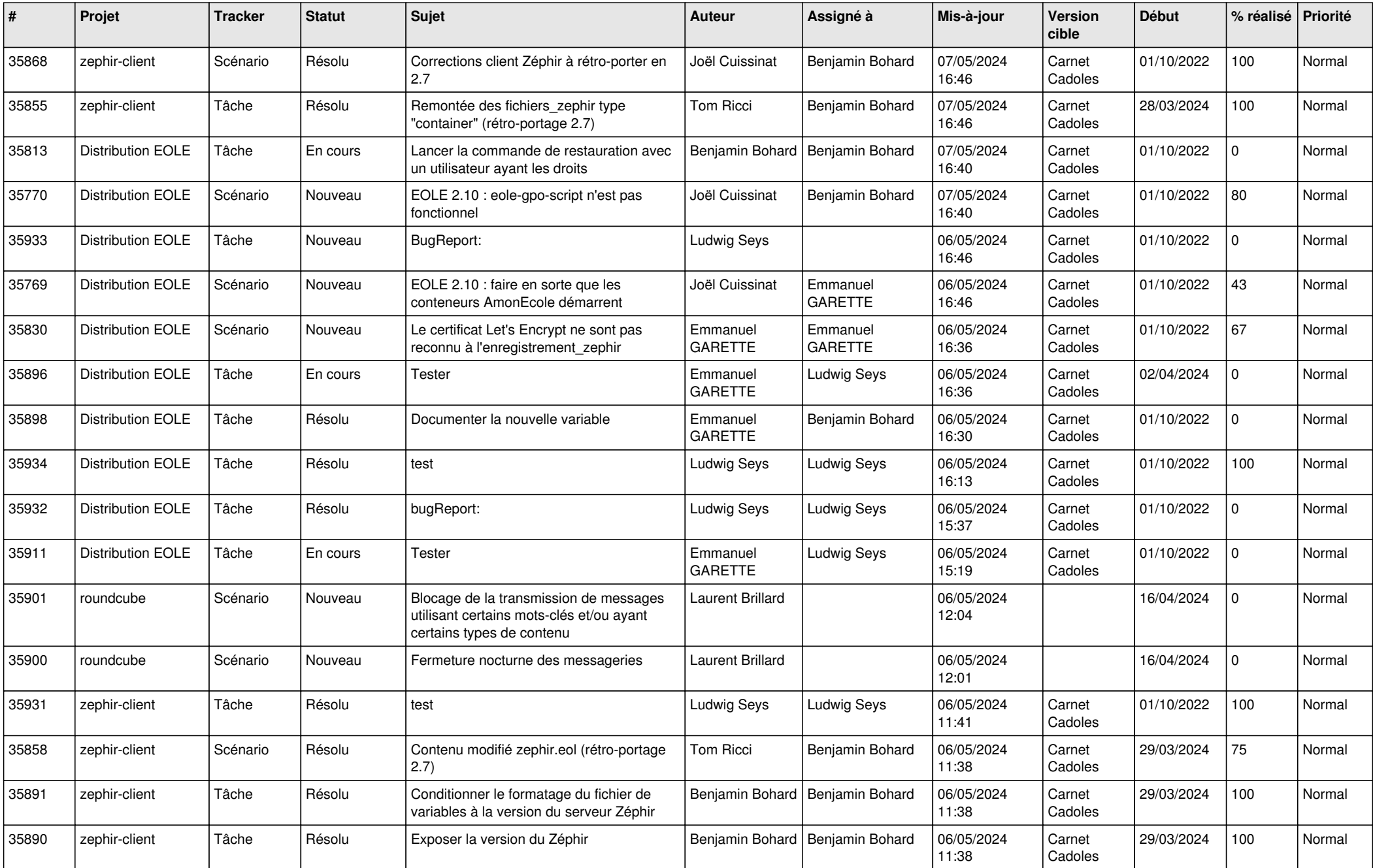

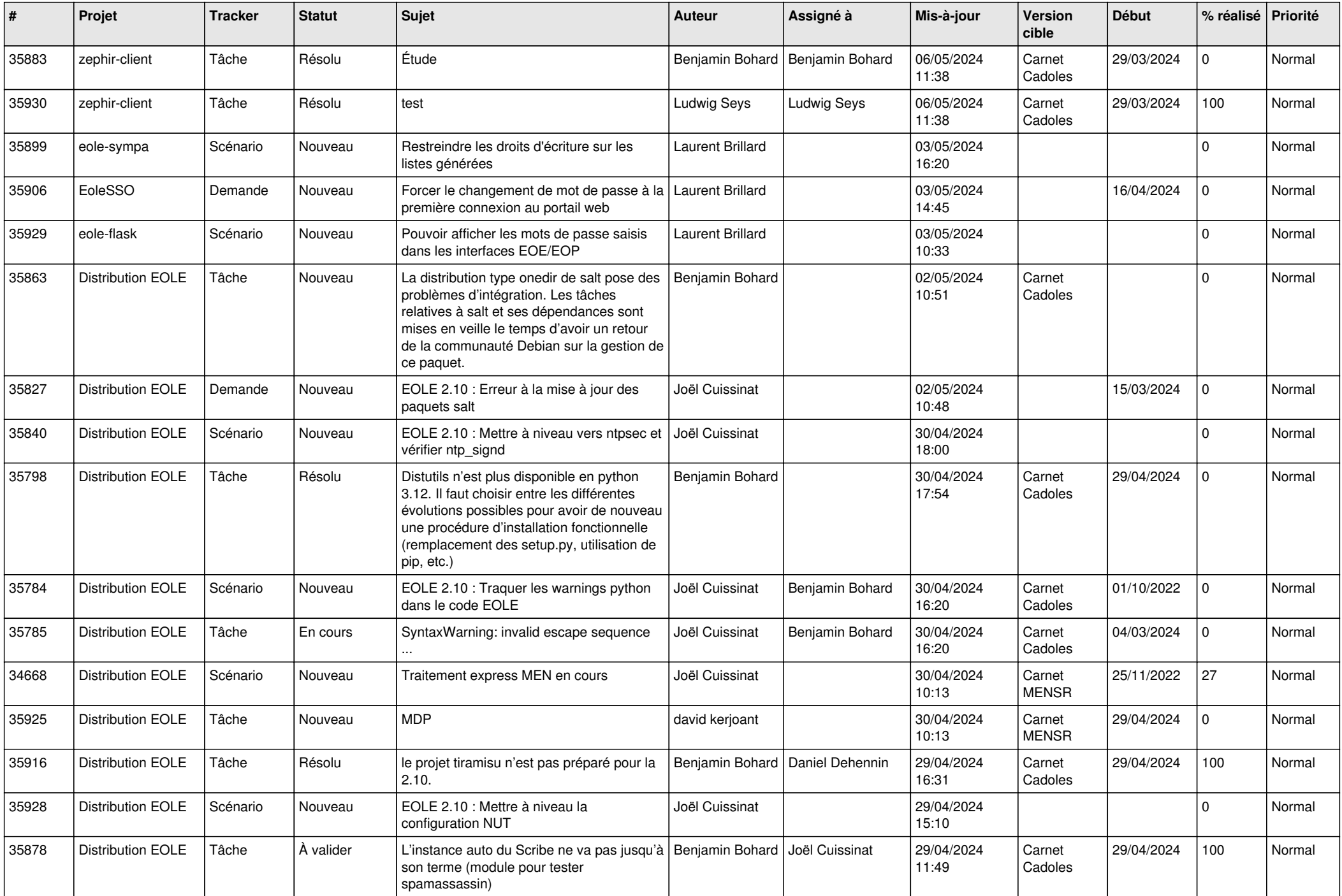

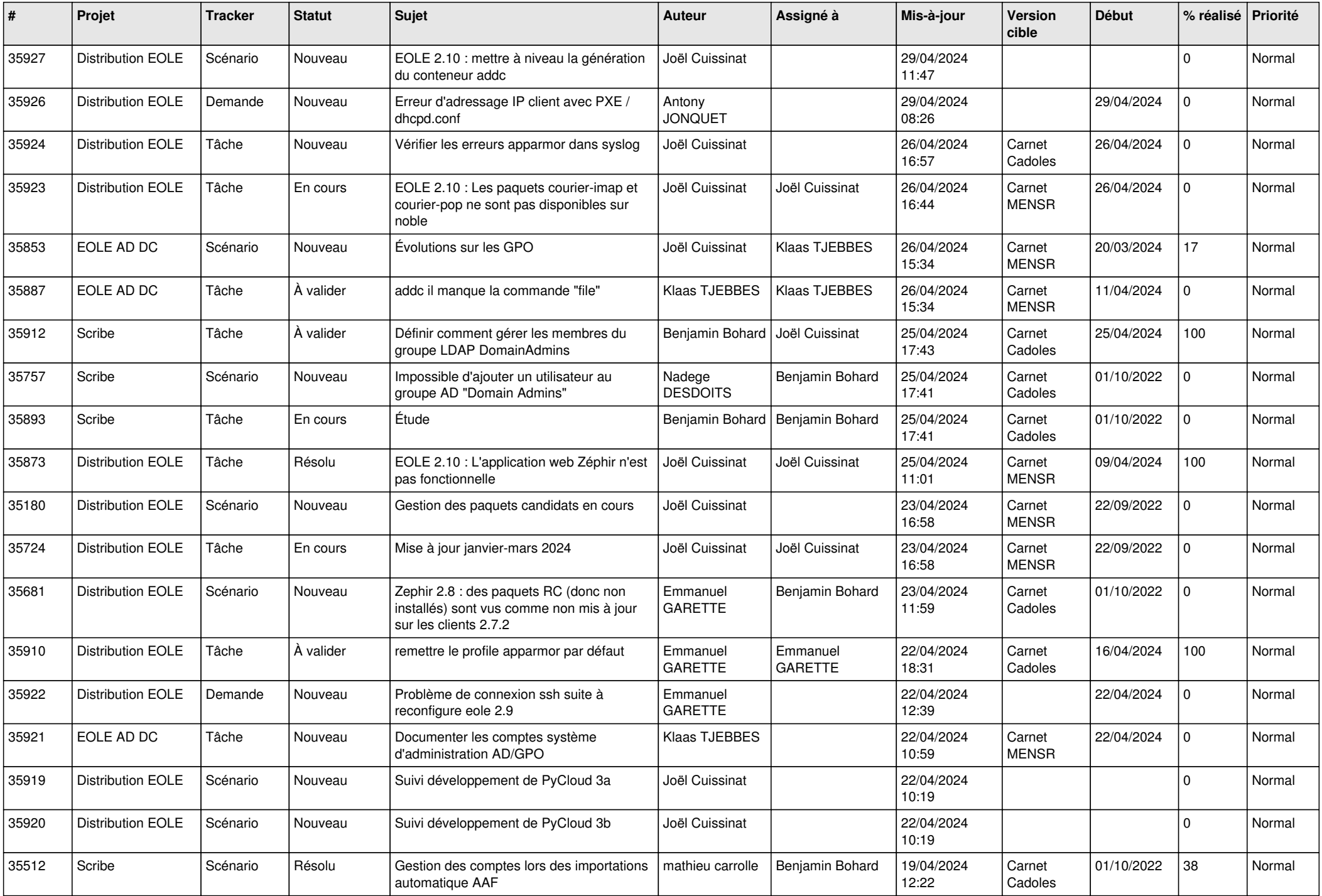

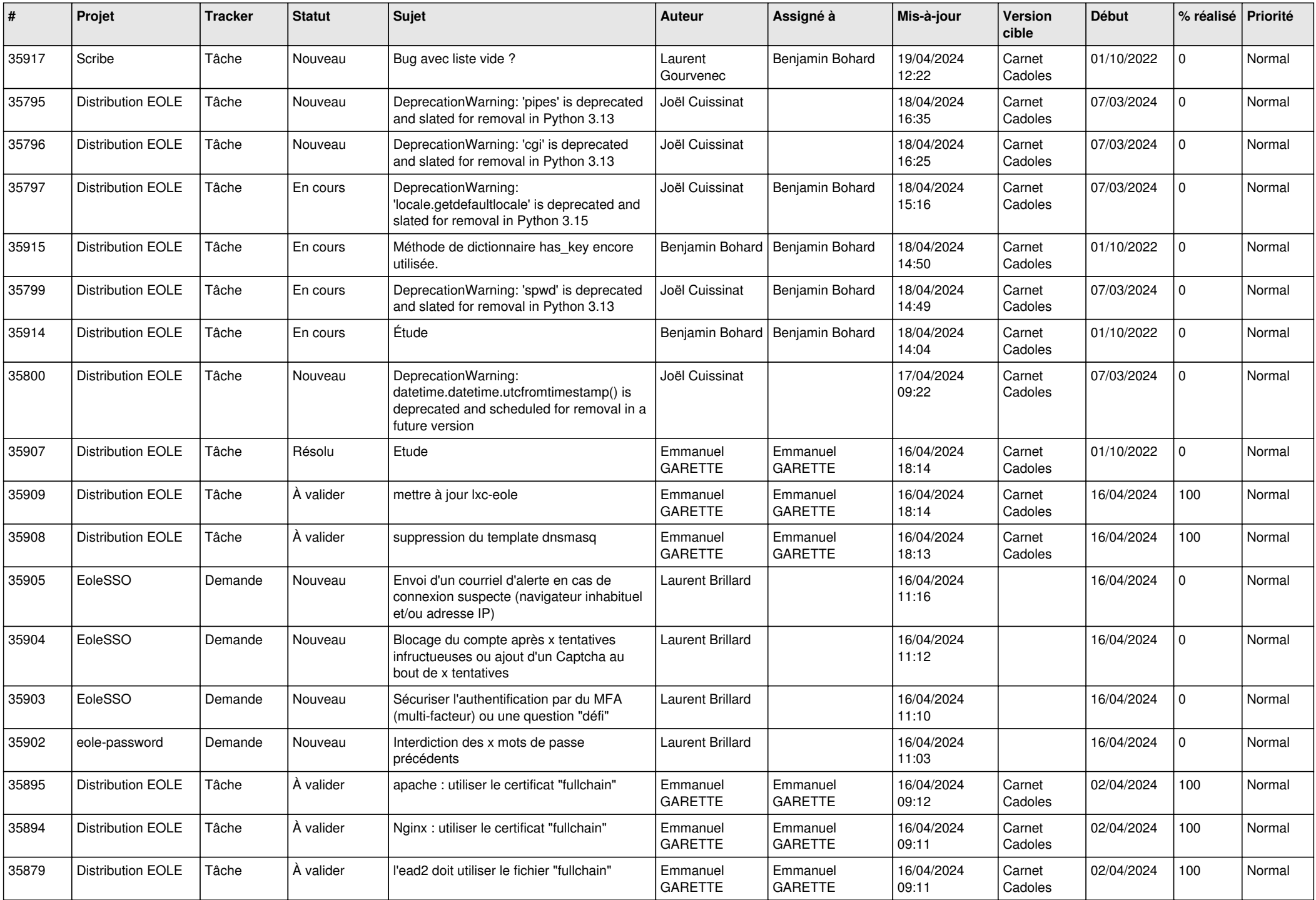

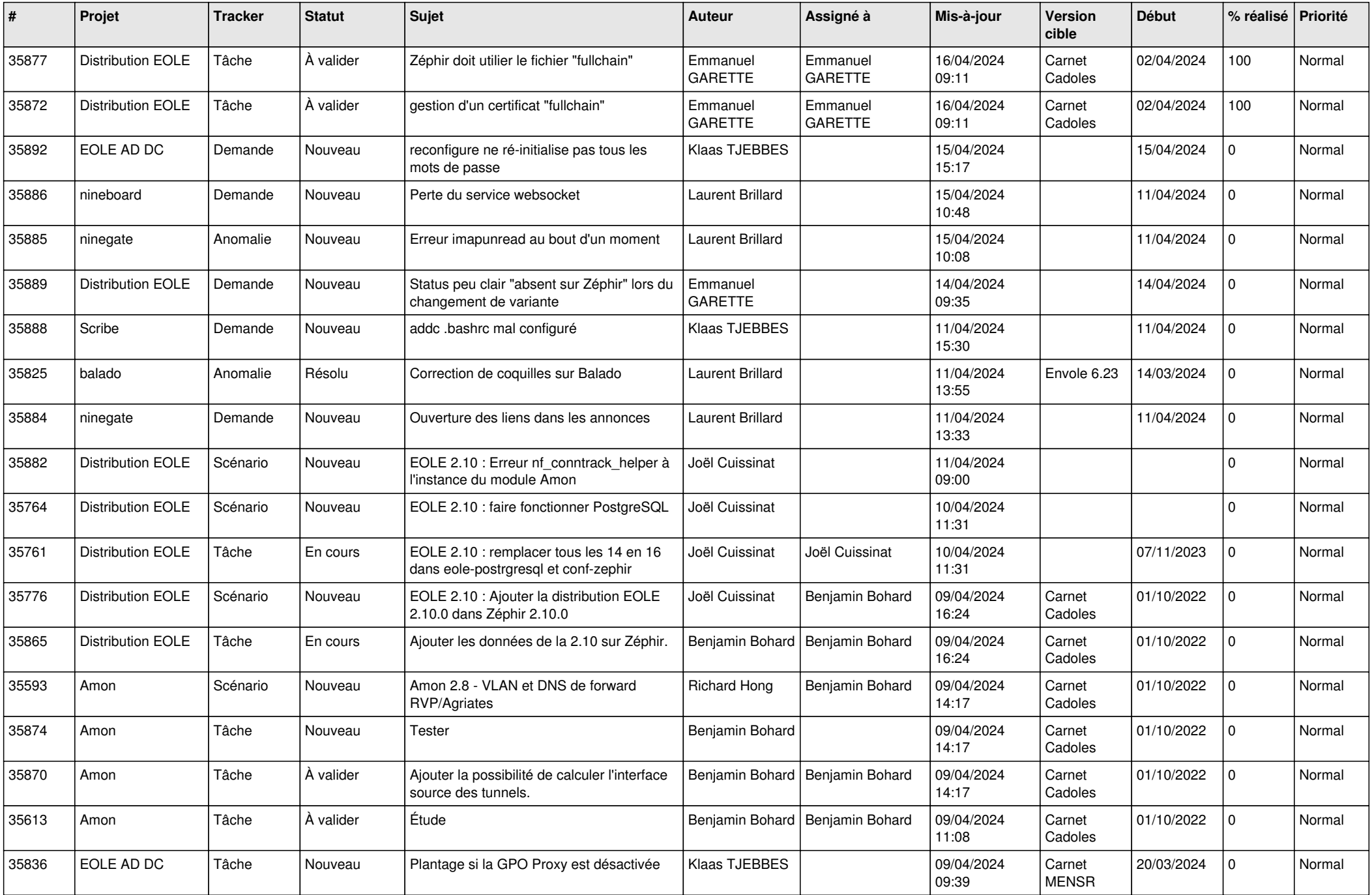

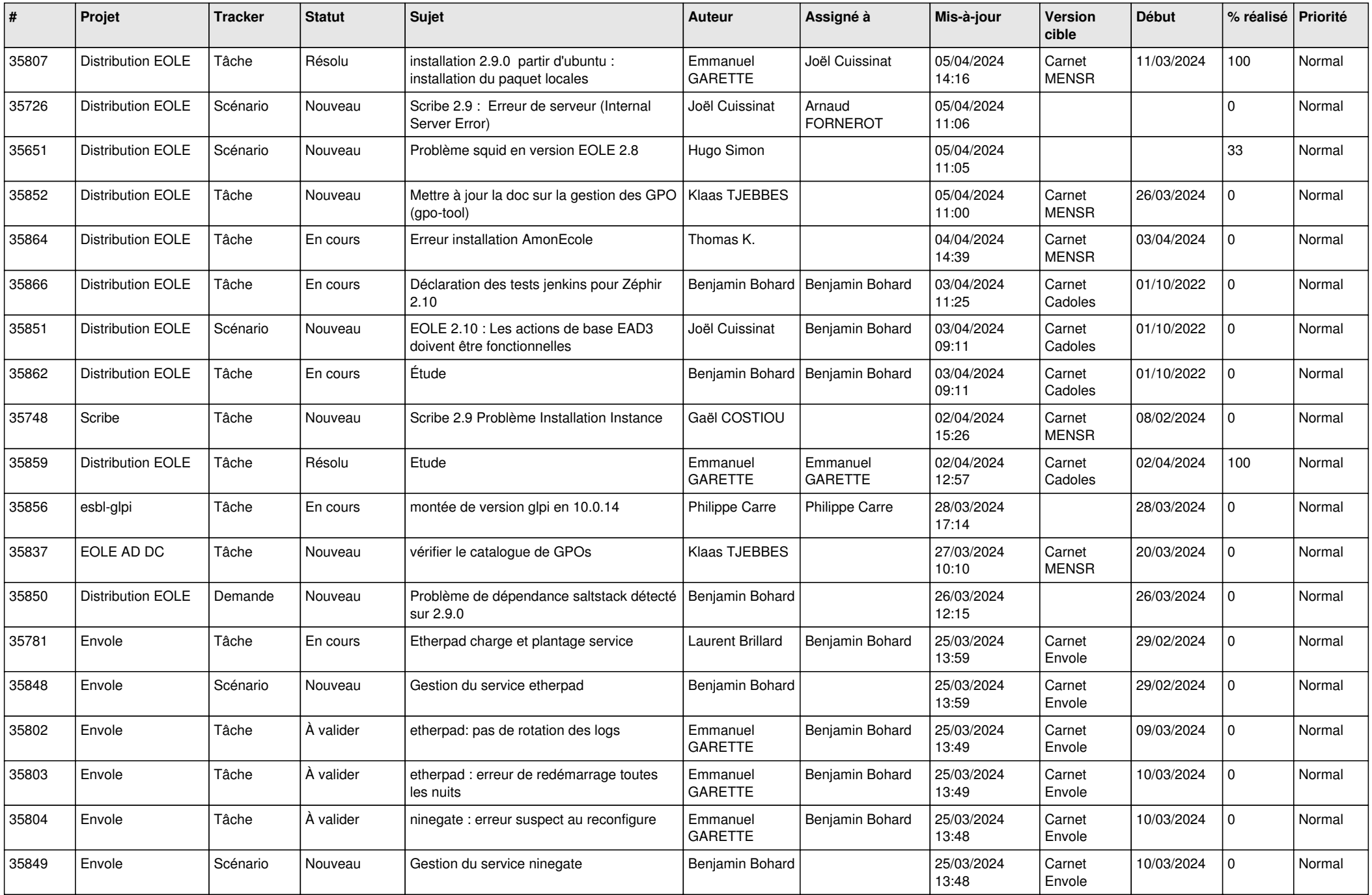

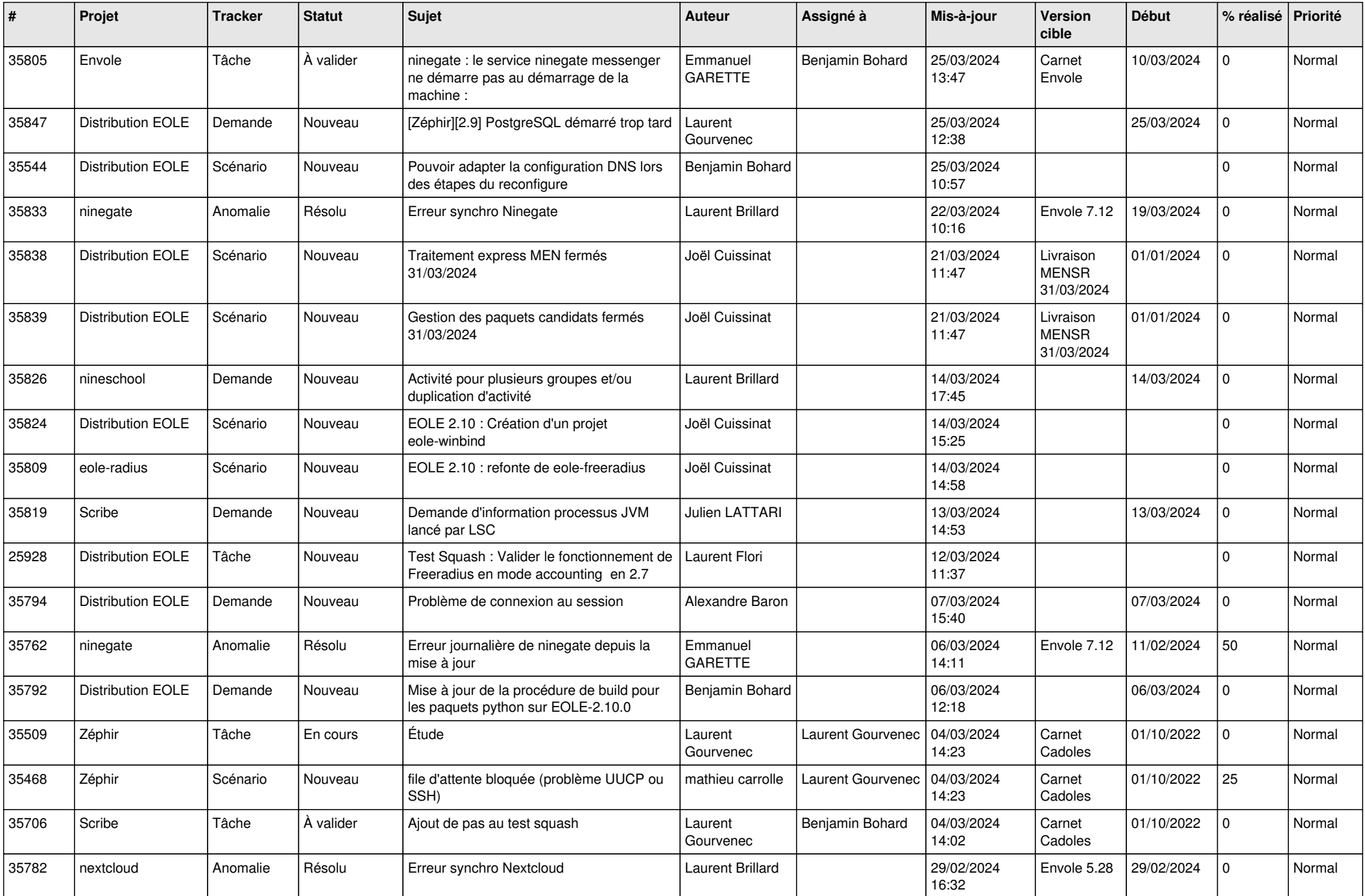

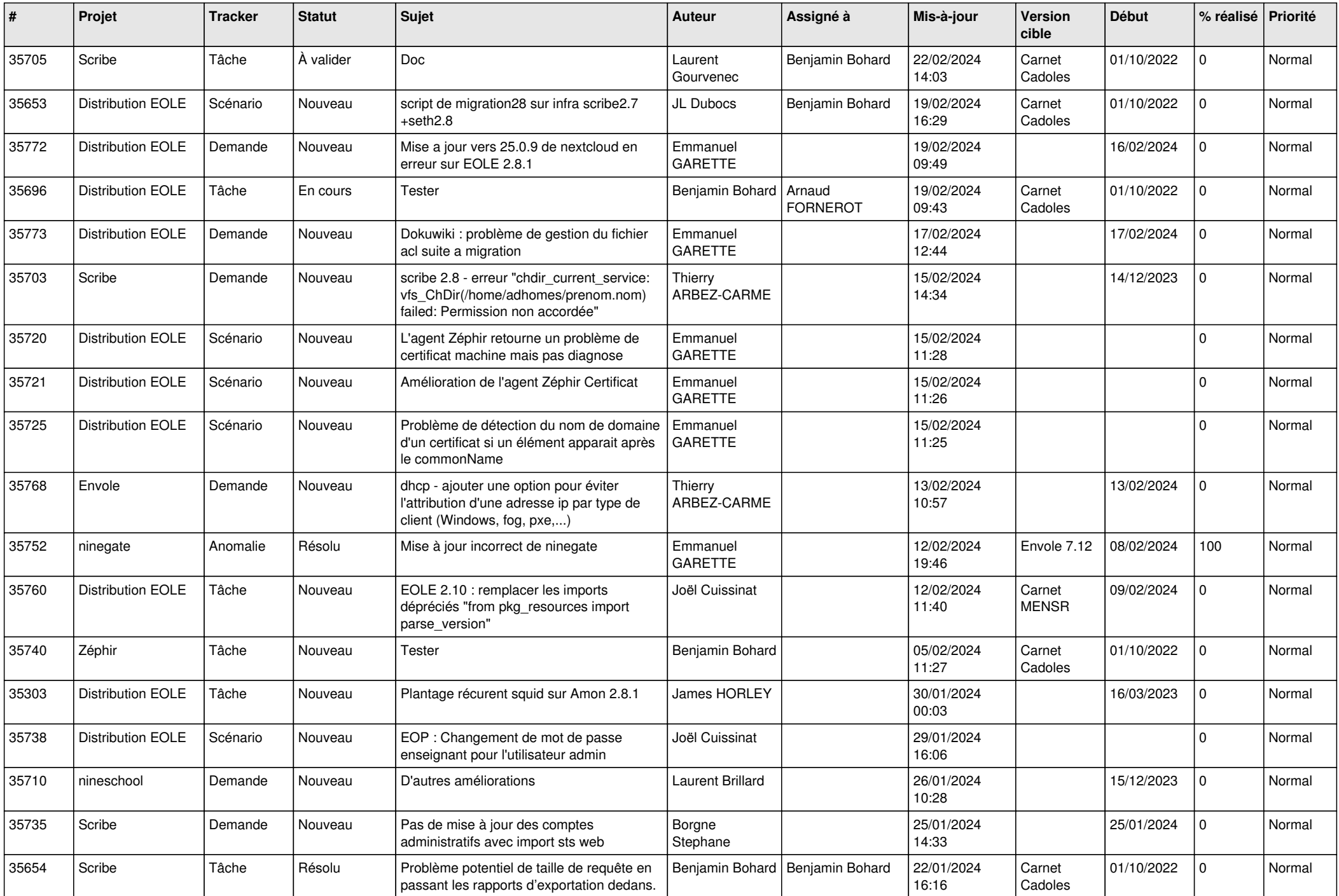

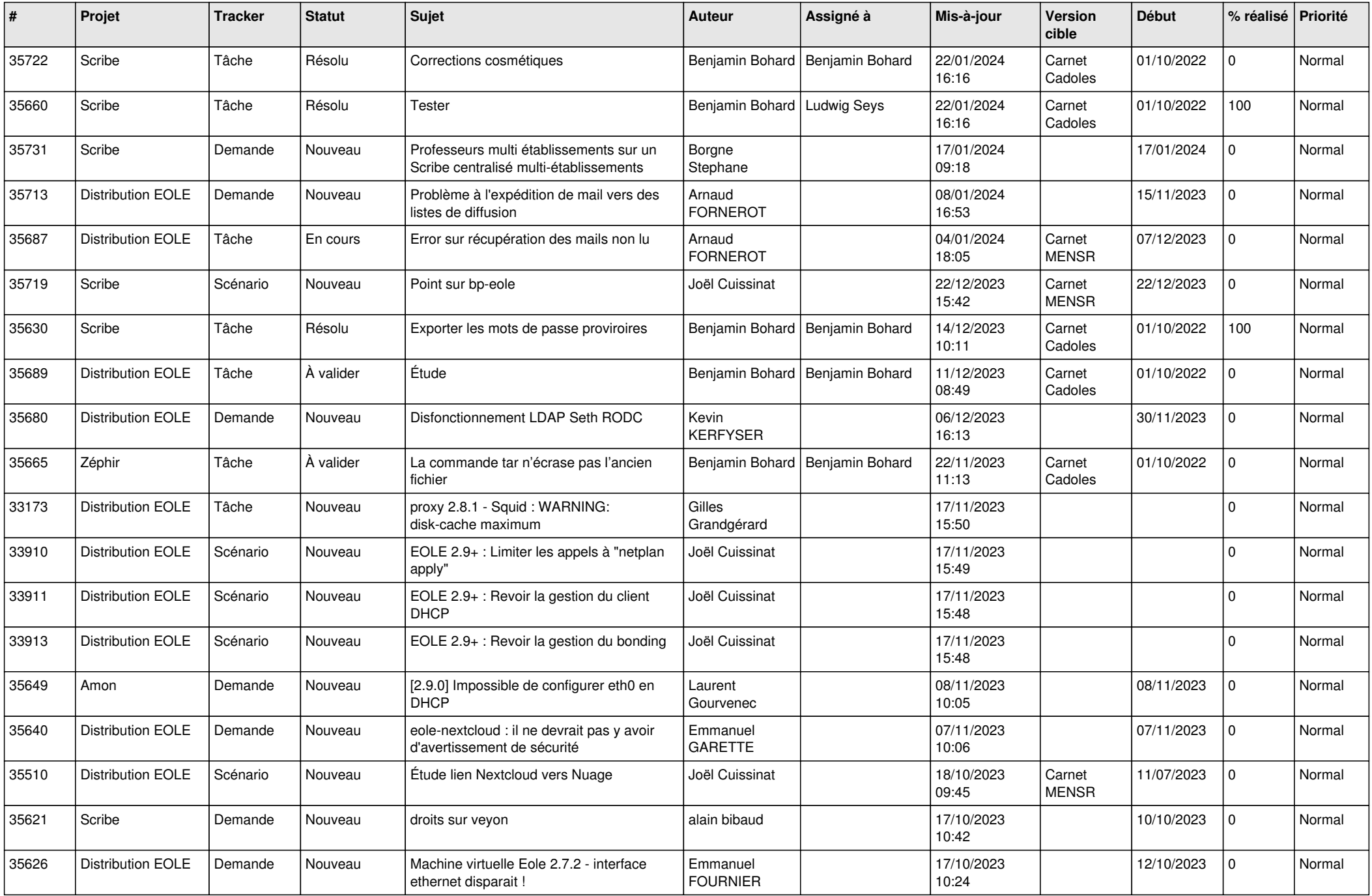

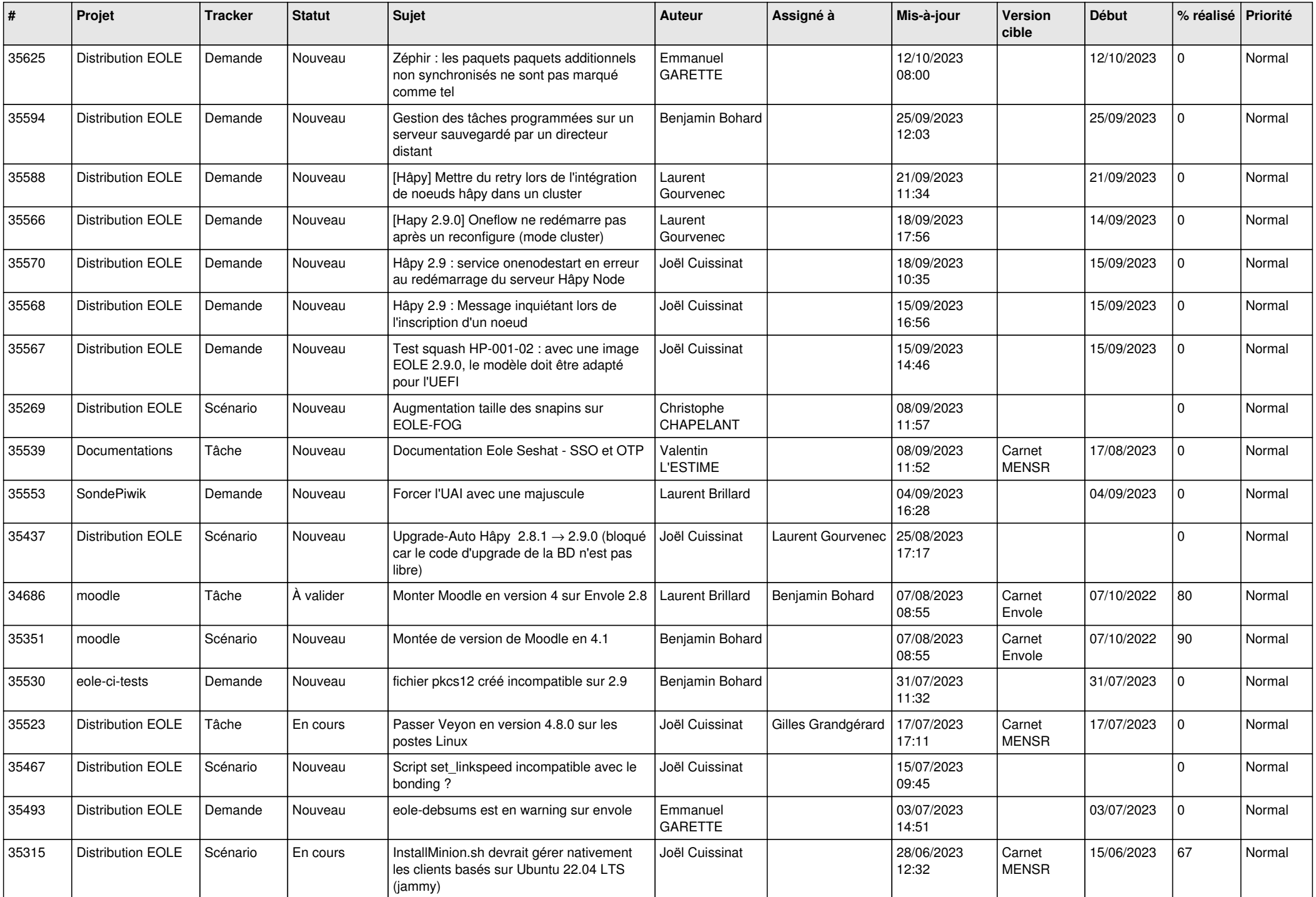

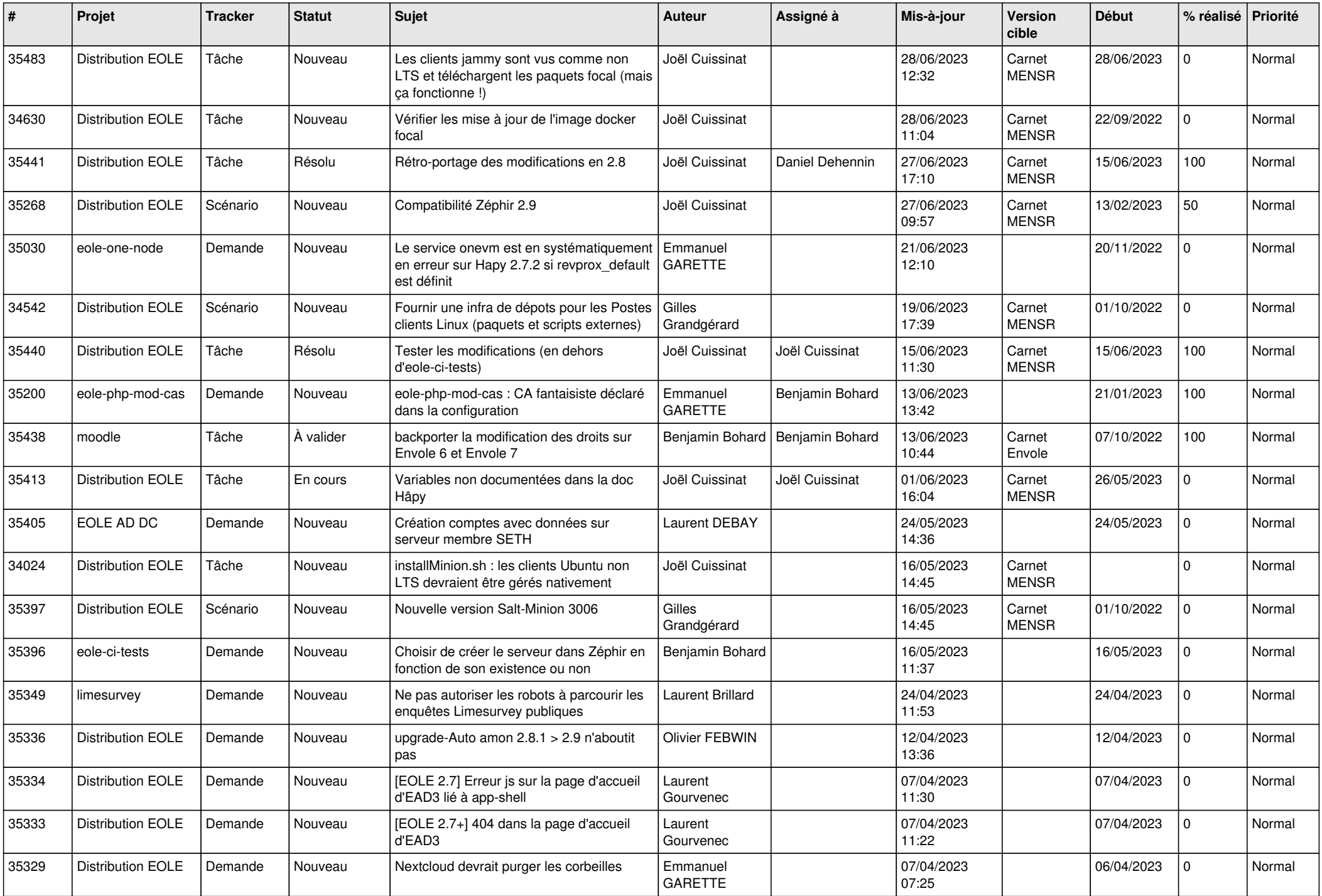

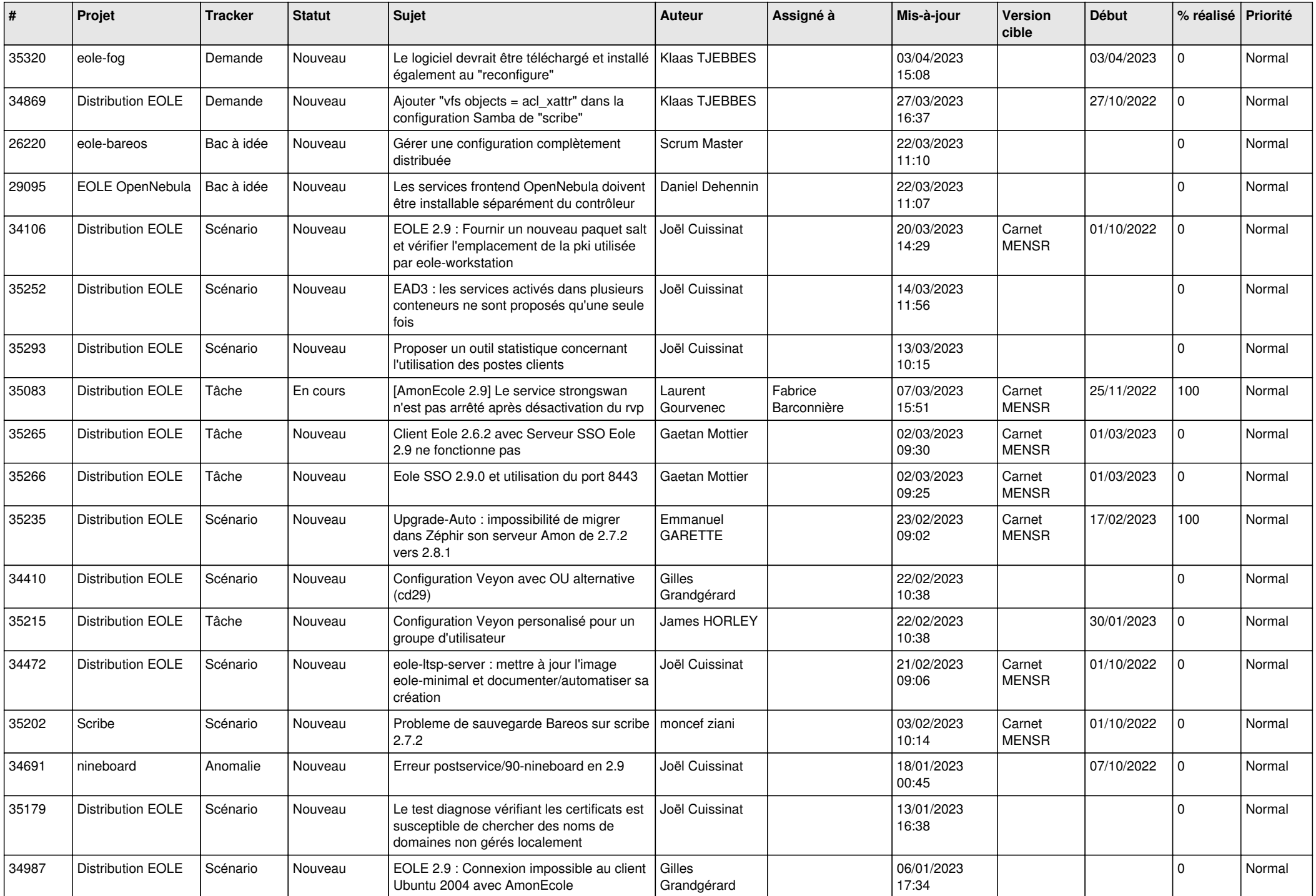

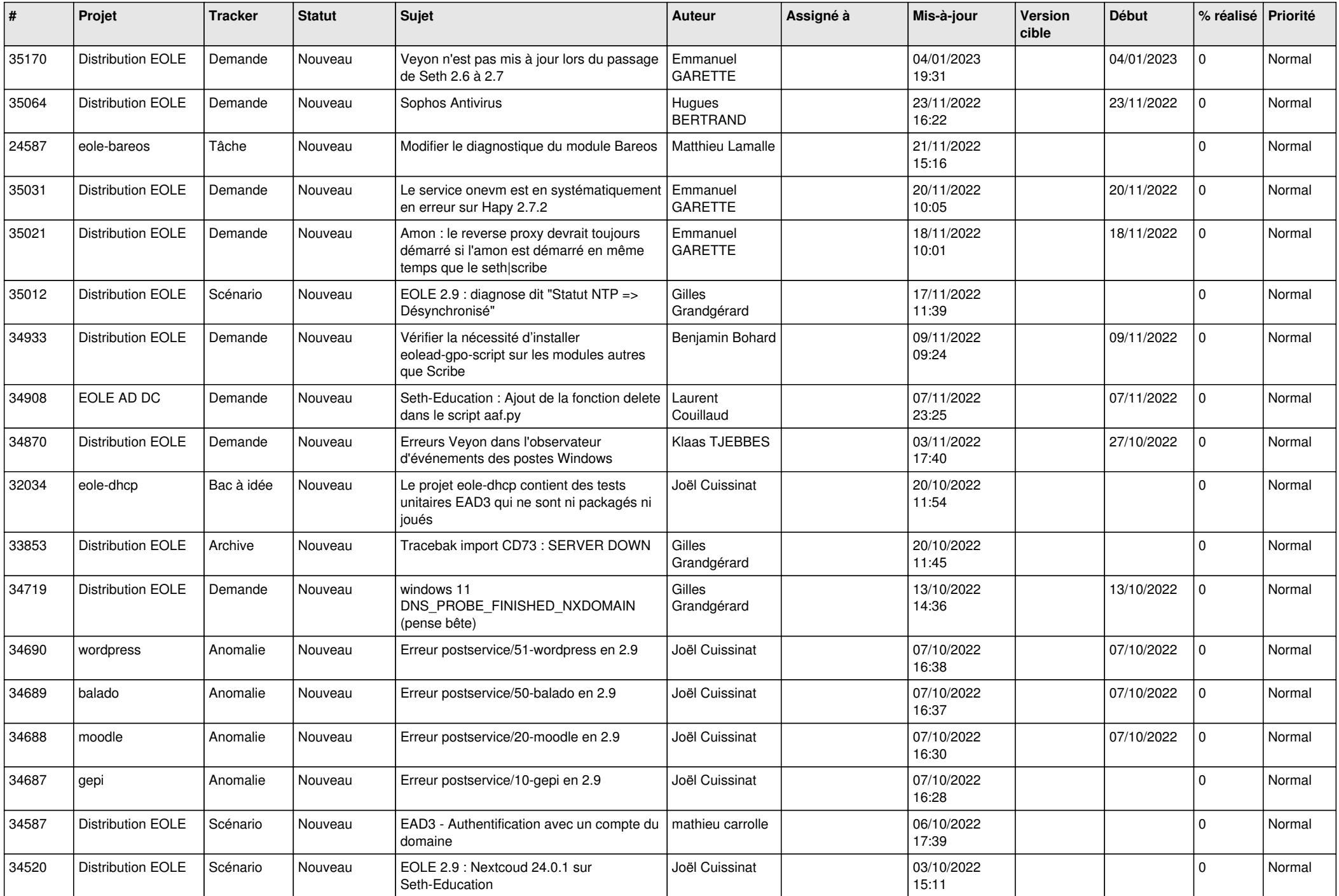

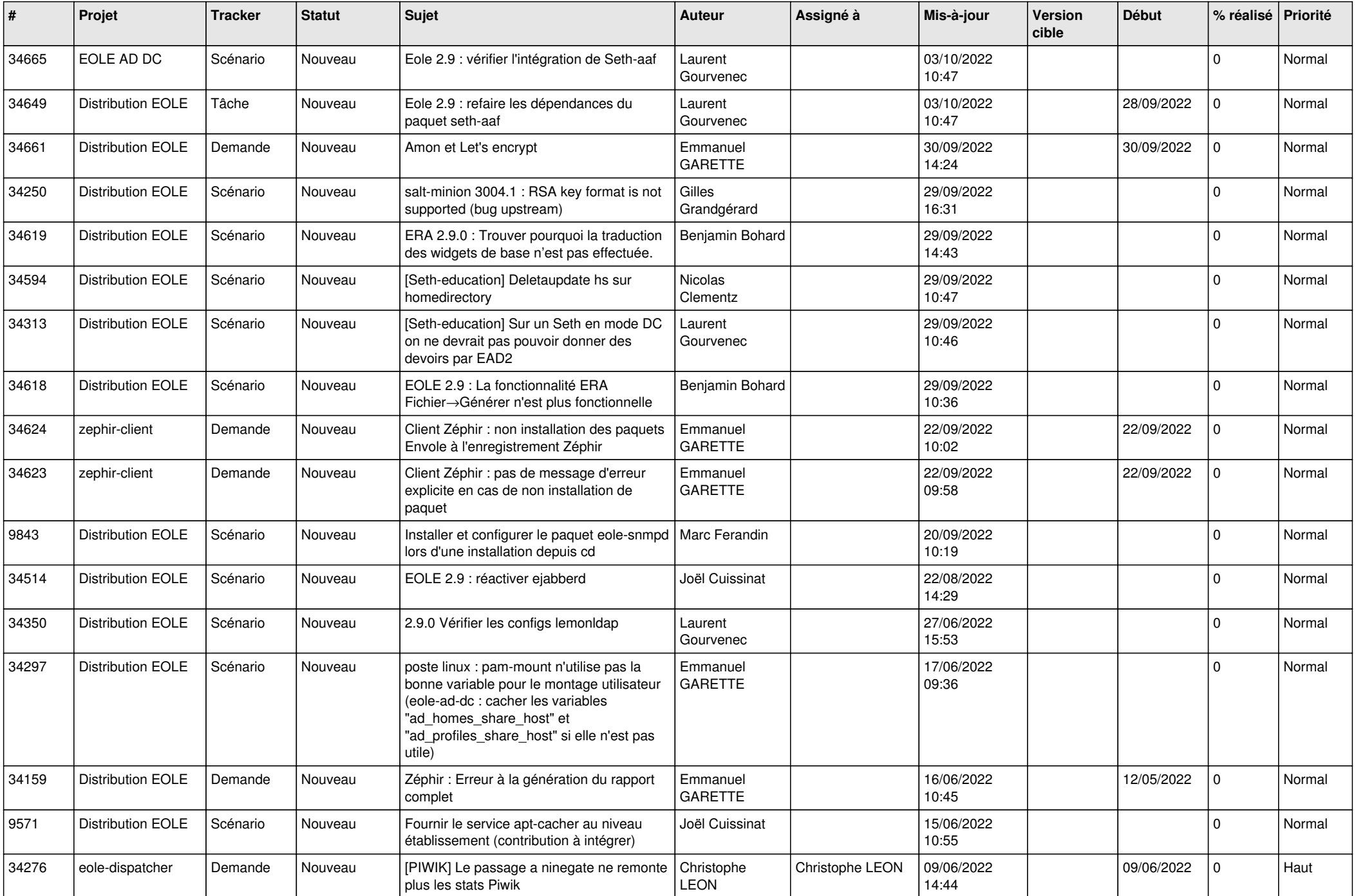

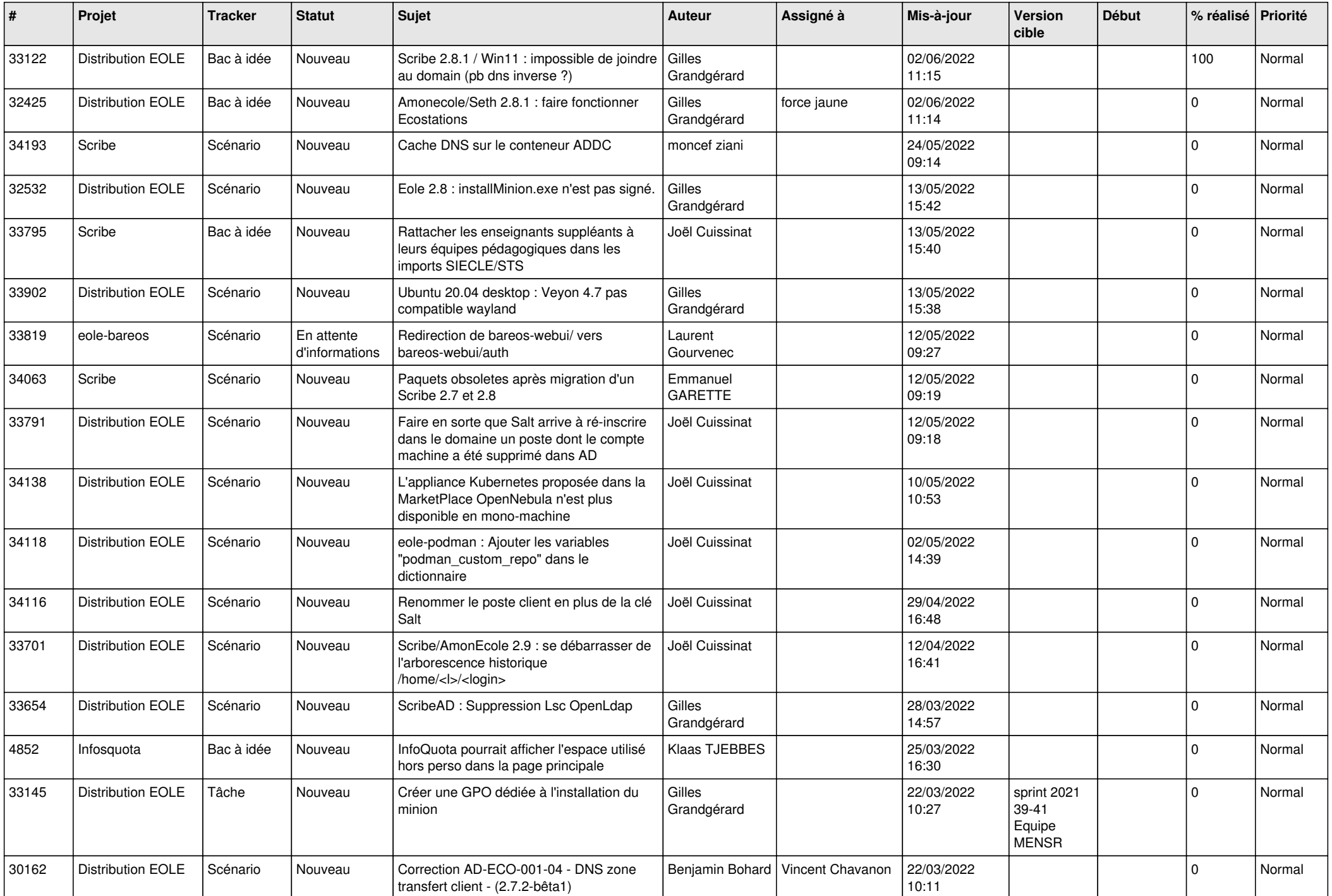

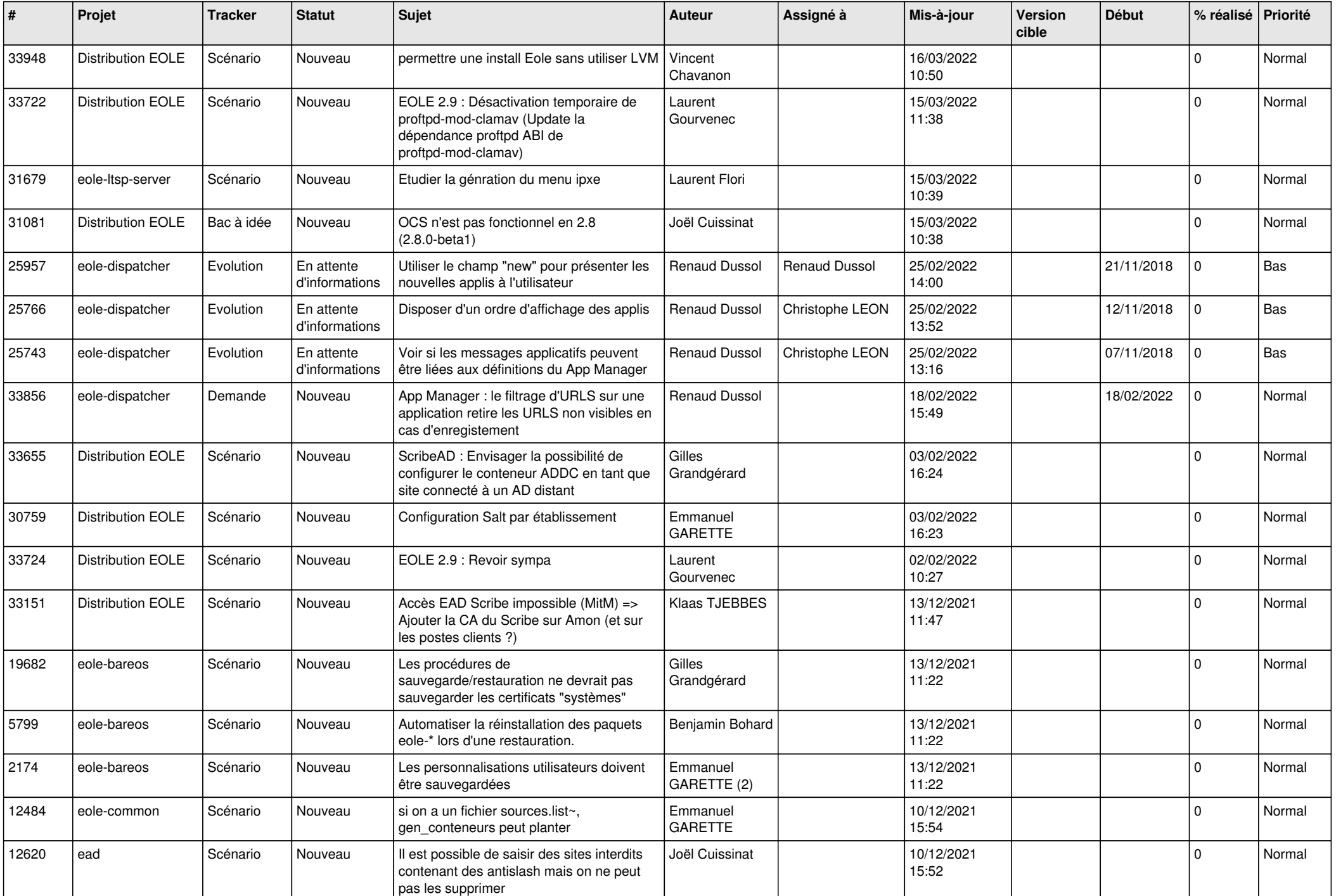

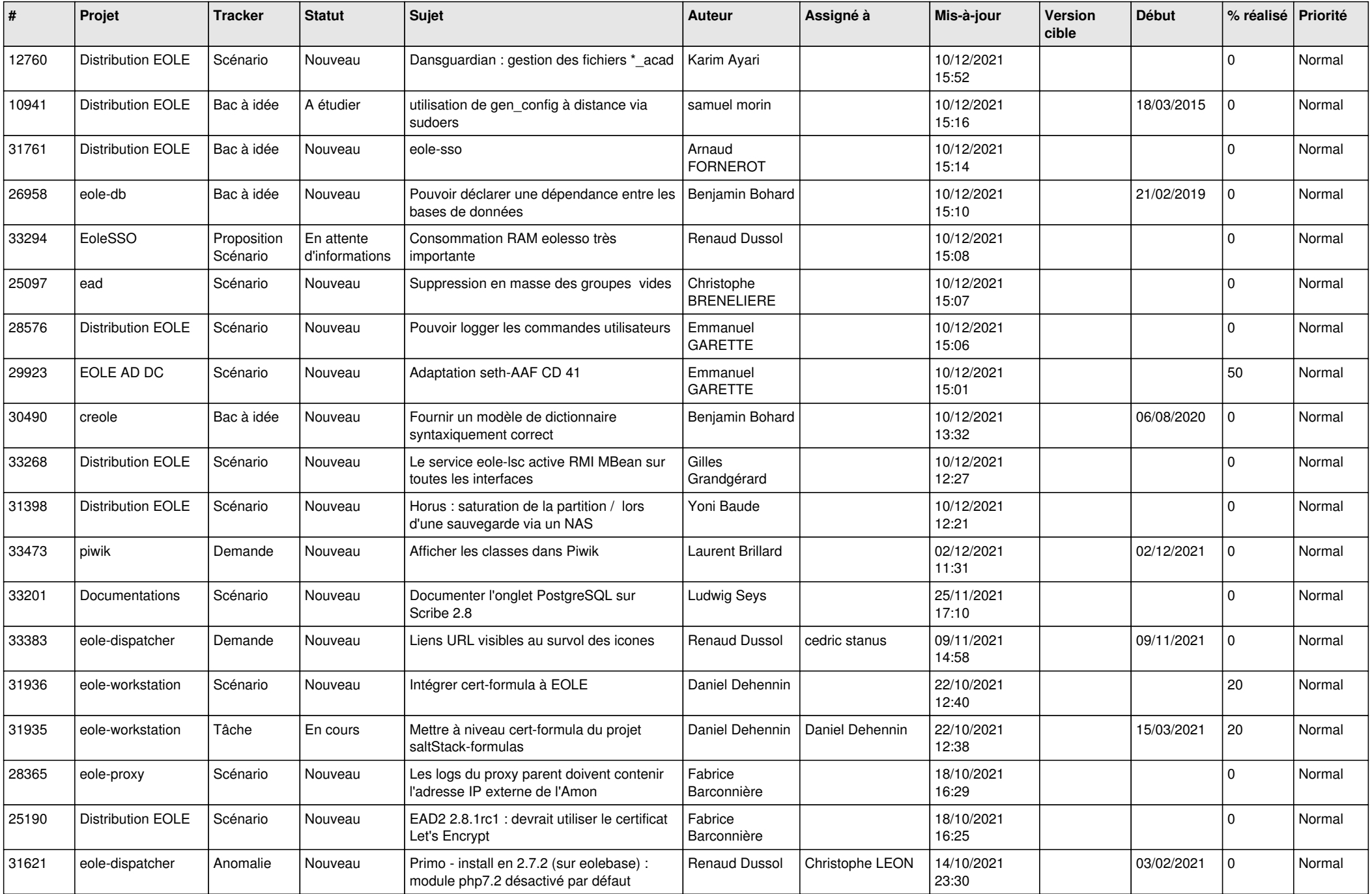

![](_page_17_Picture_531.jpeg)

![](_page_18_Picture_525.jpeg)

![](_page_19_Picture_597.jpeg)

![](_page_20_Picture_545.jpeg)

![](_page_21_Picture_523.jpeg)

![](_page_22_Picture_580.jpeg)

![](_page_23_Picture_582.jpeg)

![](_page_24_Picture_546.jpeg)

![](_page_25_Picture_551.jpeg)

![](_page_26_Picture_516.jpeg)

![](_page_27_Picture_553.jpeg)

![](_page_28_Picture_94.jpeg)

**...**